## **Migrating Builder Projects to MagicDraw 18**

If you want to migrate your older MagicDraw 17 BUILDER projects (BUILDER6) or even your MagicDraw 16.9 BUILDER projects (BUILDER 5.1) to MagicDraw version 18.0, you will find on this page some new features and hints.

## <span id="page-0-0"></span>Automatic Model Migration

When opening a model in a BUILDER project that comes from MagicDraw 17 or MagicDraw 16.9, the BUILDER will offer to migrate this model and all other models within the BUILDER project:

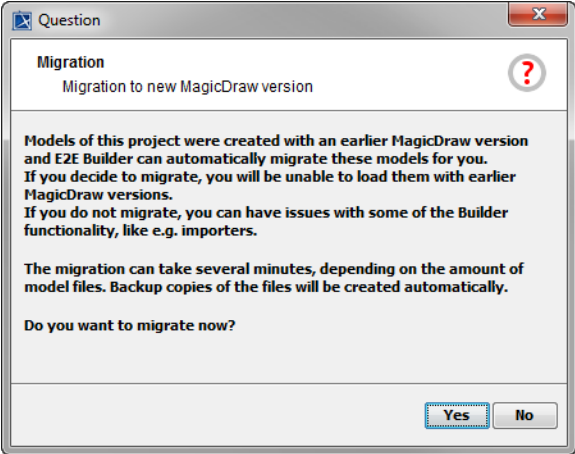

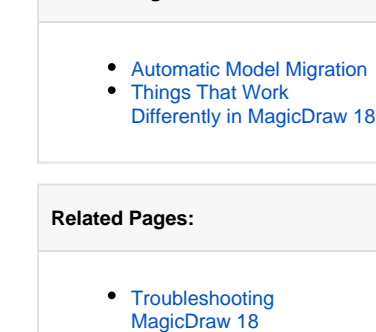

**On this Page:**

On clicking **OK**, the BUILDER will check all models and imports within the project and migrate if necessary.

![](_page_0_Picture_109.jpeg)

Migration comprises:

- creating a backup copy of the old model or import file, extension **\_pre18.0.xml.bak**
- saving file to new version

The BUILDER will only migrate files that have not yet been saved to MagicDraw 18 – this applies to "mixed" projects. The migration process can take up to several minutes, depending on the amount and size of files: all files to be migrated have to be opened, saved and closed.

## <span id="page-0-1"></span>Things That Work Differently in MagicDraw 18

Find below a list of things that work differently between MagicDraw 18 and older MagicDraw versions.

![](_page_0_Picture_110.jpeg)

![](_page_1_Picture_99.jpeg)